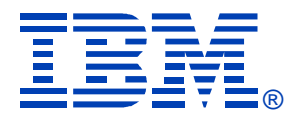

# L05

#### Linux/390 System Management for the Mainframe Systems Programmer

Mark Post

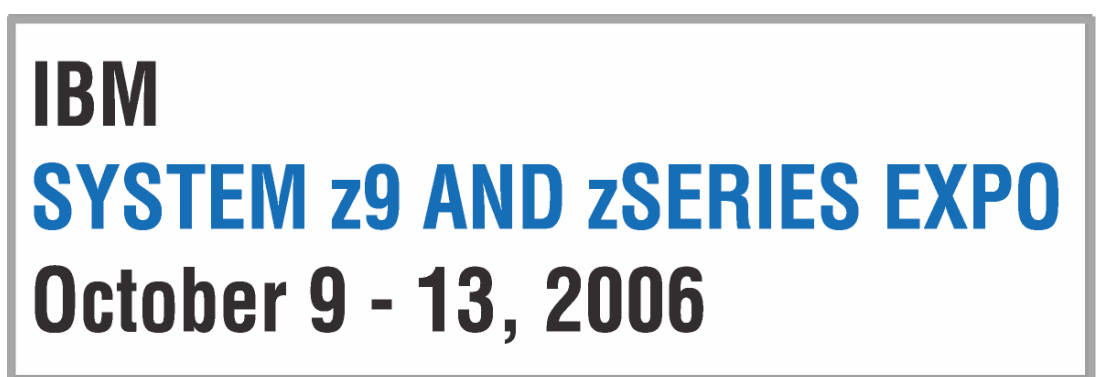

**Orlando, FL**

© 2002-2006 Mark Post

### **About me**

- $\bullet$ Mark Post (mark.post@eds.com)
- Senior Infrastructure Specialist (Systems Programmer, "plus")
- $\bullet$ EDS, Auburn Hills, Michigan
- $\bullet$ Worked with IBM mainframes since entering college in 1973.
- Supported MVS and VM for GM and EDS
- Linux and Linux/390 Technical Lead since 01/2003

### **My Linux background**

- First installed Slackware Linux on a PC at home in 1998.
- •Involved with Linux/390 since May of 2000.
- Co-author of IBM Redbook:"Linux for zSeries and S/390: Distributions," SG24-6264
- Active in the Linux-390 mailing list hosted by Marist College.
- Webmaster for the linuxvm.org web site.
- Ported Slackware® Linux to the mainframe, released asSlack/390 in July of 2004.

## **Agenda**

- $\bullet$ Backup and restore
- Software and maintenance management
- $\bullet$ Data sharing with Linux/390 and other OS
- Job scheduling
- $\bullet$ Security and user management
- •Diagnostic information available (or not)
- •**Editors**
- •Basic vi concepts

# **Agenda (2)**

- Scripting languages
- System logs
- $\bullet$ Basic commands
- Advanced commands
- Kernel modules, insmod and modprobe
- System startup and shutdown
- Performance management
- •Creating additional images

# **Agenda (3)**

- Questions?
- • Additional information resources
	- Web sites, Redbooks/pieces/tips, Usenet (news), O'Reilly Books
- Command comparisons

### **File systems vs. directories**

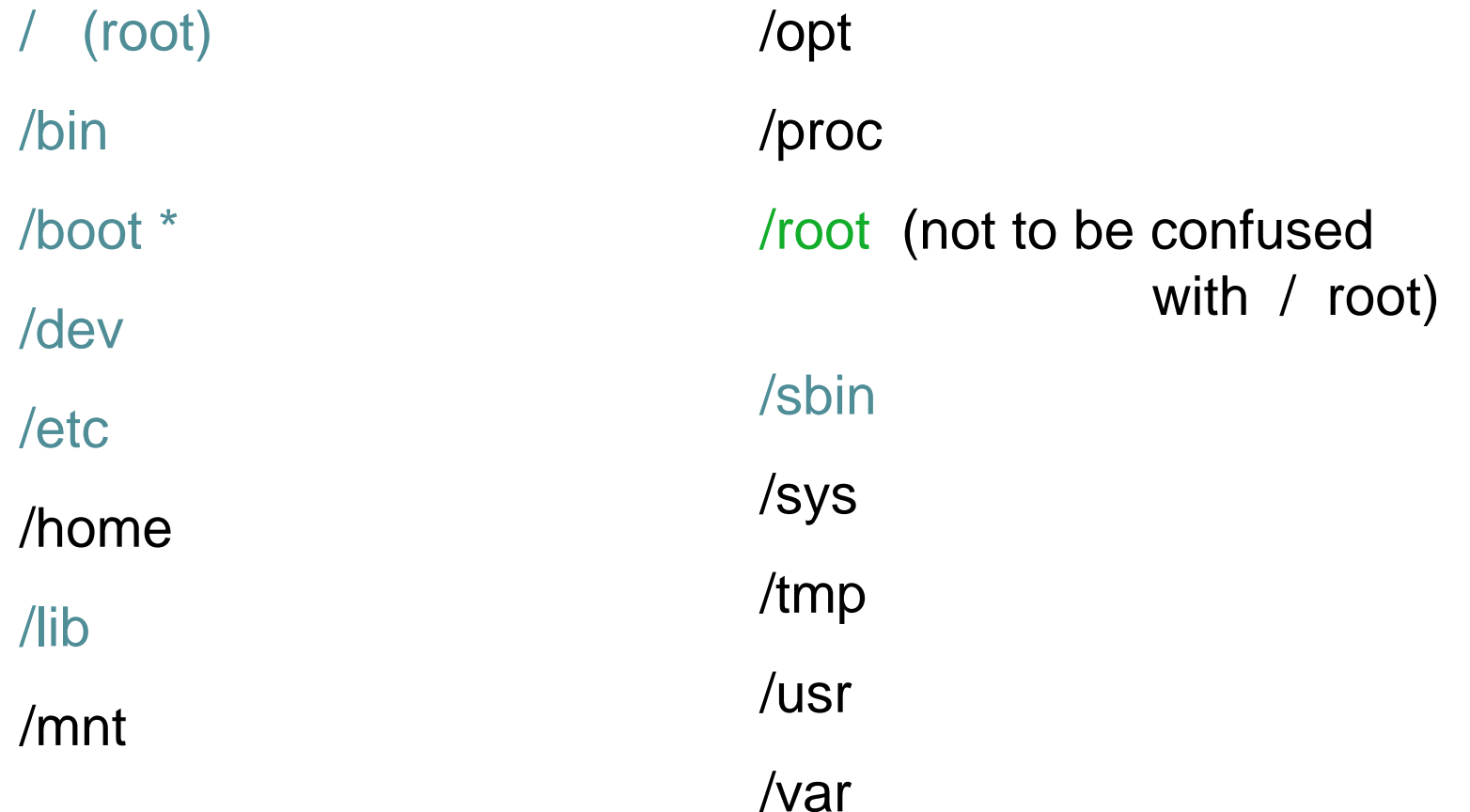

### **Backup and restore**

- Native Linux facilities
	- afio/cpio/tar
- Software packages (Open Source and proprietary)
	- Amanda / offlindr
	- DFSMSdss / DDR
	- Tivoli TSM/ADSM
	- Innovation FDRINSTANT/UPSTREAM
	- CA BrightStor
	- SecureAgent SecureBackup
	- UTS Global TSS-BAR
	- Veritas NetBackup

#### **Software & maintenance management**

- Since there is no such thing as SMP/E or SES, you have to learn a new mindset.
- There are "binary" packages for several platforms, primarily Intel. Different distributions use different methods to manage those packages: RPM, dpkg.
- Source packages (RPM, tar.gz, etc.) are always available for Open Source software.

## **Software & maintenance management (2)**

- In a number of cases, there is no binary available for Linux/390. Compiling from source is the only option. This can be **very** easy or **very** difficult, depending on the package.
- You will become very familiar with the 'tar,' 'gzip,' and 'make' commands. Most likely 'patch' and 'diff' as well.
- Once you start down that road, you are no longer a Linux user, but a Linux developer, with all the pain that can entail.

# **Software & maintenance management (3)**

- Keeping track of security patches is **very** important, and people-intensive.
- $\bullet$  Getting email notifications from security sources (CERT, etc.) is recommended.
- $\bullet$ • If you *have* to install a package from source, it probably won't be too difficult.
	- tar -zxf package.name.tar.gz
	- cd package-directory
	- ./configure
	- make, and then make install

# **Using RPM**

- VERY high-level!
	- rpm -i package.name.rpm (install)
	- rpm -e package.name (remove)
	- rpm -q package.name (query)
	- rpm -ql package.name
	- rpm -qlp package.name.rpm
	- rpm -qa
	- rpm -qf /path/to/file/name
- dpkg on Debian-based systems

## **Data sharing with Linux/390 and other OS**

- No direct, hard-wired sharing
- z/OS and z/VM don't "know" ext2
- Linux doesn't "know" VTOCS, etc.
	- Except now it does. But, no security!
- Various network-based methods
	- NFS
	- GFS
	- AFS
	- Samba (SMB / CIFS / MS Networking)
- Under VM sharing minidisks *read-only* between guests.

## **Job scheduling**

- Linux native facilities
	- cron
	- at
- Open Source:
	- DQS
	- queue
	- OpenPBS
	- generic NQS
- Proprietary
	- CA-7 Agent
	- Jobtrac
	- CA Scheduler
	- PBSPro

#### **Security and user management**

- Security in an ongoing process, not a status. It must be constantly attended to for you to have any chance at all.
- Most successful security breaches come from employees of a company, not outsiders.
- $\bullet$  In contrast to typical mainframe security, Linux security is more network oriented.
- If possible, have a UNIX security person handle your Linux security needs.

### **Security and user management (2)**

- Turn off ALL unnecessary services: telnet, ftp, smtp, time, finger, http, pop3, imap, login, shell, printer, nfs, etc., etc.
- Use OpenSSH instead of telnet, ftp, rlogin, rsh, rexec, rlogin, etc..
- Use shadow password utilities.
- Use TCP Wrappers (/etc/hosts.allow, etc.)
- $\bullet$ Review your system logs regularly.
- $\bullet$  Monitor security alerts from your suppliers, and from various security organizations.

### **Security and user management (3)**

- Don't lump all your users into one group (typically "users").
- Don't create a separate group for each user (Red Hat's approach).
- Try to have reasonable groups defined so that people can share data appropriately, and put the proper users into them.
- Don't give *anyone* a UID of zero unless it's absolutely necessary (and even then think about other ways to avoid it).

### **Security and user management (4)**

- Various tools are available for adding, deleting and changing user and group definitions. All information about users and groups are in plain text files.
- SuSE has YaST
- Red Hat has Nautilus and redhat-config-\* tools
- Webmin is popular
- •linuxconf was popular, but should not be used
- useradd, userdel, usermod, groupadd, groupdel, groupmodare common

### **Security and user management (5)**

- Protect the password of "root" very carefully.
- $\bullet$ Login as "yourself" and su to root only when really needed.
- $\bullet$  Consider using /etc/suauth to allow designated people to "su" using their own password.
- Consider using /etc/sudoers to grant some selected command authority to designated people.

## **Diagnostic information**

- •strace
- $\bullet$  ulimit (to enable core dumps)
- gdb
- $\bullet$ uptime
- top
- •ksymoops
- •netstat
- ping
- $\bullet$ traceroute
- system logs
- $\bullet$ dmesg
- • standalone dump (2.4.x and 2.6.x kernels only)

## **Editors (Holy War fodder)**

- vi / vim / elvis
- emacs / xemacs
- joe
- jed
- jove
- ed (sed)
- •nano
- pico
- $\bullet$ ne
- ned (3270 enabled)
- Nedit
- THE (The Hessling Editor)

### No native free ISPF/PDF clones.(2 proprietary ones)

*Copyright 2002-2006 by Mark Post*

### **Basic vi concepts**

- Cursor keys work as expected (or h-j-k-l), as do Page up and Page Down, Delete and Backspace (when ssh client is properly configured.)
- Two important modes: command, insert.
- $\bullet$  I'm pretty unfamiliar with vi, so I basically use insert mode and command mode.
- Insert button = insert mode (twice = replace)
- ESC = exit insert/command mode to visual mode.

## **Basic vi concepts (2)**

- :set smd or :set showmode
	- gives visual indicator what mode you're in
- $: d =$  delete a line
- :w = write updated file to disk
- $x =$  write updated file to disk and exit
- $\bullet$  :q = quit if no updates have been made since the last save (:w)
- :q! = quit regardless
- $:$ help = help me!

## **Scripting languages (Holy War cont.)**

- perl
- ash / bash / csh / tcsh / ksh / ksh93 / zsh
- Regina (REXX)
- OREXX
- Tcl

# **System logs**

- $\bullet$  Most of what you want will be in /var/log/, or in a subdirectory of it.
- $\bullet$ Names and contents vary by distribution
- $\bullet$ • Reviewing them *frequently* is important
- $\bullet$  Samples:
	- /var/log/messages
	- /var/log/syslog
	- /var/log/debug
	- /var/log/boot.log
	- /var/log/dmesg
- /var/log/proftpd.log
- /var/log/maillog
- /var/log/warn
- /var/log/httpd/...
- /var/log/samba/...

### **Basic commands**

- **rm -rf /\***
- cd
- cp
- mv
- rm
- ls
- find
- grep
- cat
- less / more
- $\bullet$ man
- info
- mount
- umount
- mkdir
- rmdir
- ps
- pushd
- popd
- which

## **Advanced commands**

- •ifconfig
- $\bullet$ netstat
- $\bullet$ route
- ping
- $\bullet$ host / nslookup
- $\bullet$ traceroute
- su
- sudo
- gzip / bzip2
- •last

*Copyright 2002-2006 by Mark Post*

- $\bullet$ chmod
- chown
- dmesg
- du
- df
- $\bullet$ locate
- $\bullet$ top
- sed
- $\bullet$ head
- $\bullet$ tail
- silo / zipl
- wget
- $\bullet$ export
- file
- insmod
- modprobe
- $\bullet$ lsmod
- •rmmod
- $\bullet$ telinit

#### **Kernel modules, insmod and modprobe**

- The kernel contains all the code necessary to run as an operating system. This includes device drivers, file system drivers, networking code, etc.
- Kernel modules are parts of the kernel that don't have to be compiled into the kernel itself (but can be if you want to).
- This can allow you to update these components on the fly, without rebooting.

# **Kernel modules, insmod and modprobe(2)**

- Since modules are not in the kernel, how do they get loaded into kernel storage?
	- insmod
	- modprobe
	- dynamically by the kernel if /etc/modules.conf has the right data in it.
- How does the module get it's parameters?
	- provided on insmod command
	- read from /etc/modules.conf by modprobe and the kernel.

# **Kernel modules, insmod and modprobe(3)**

- How does the kernel find the module?
	- Usually in /lib/modules/kernelver/something...
	- depmod -a command creates a cross reference of the modules and where they are located, and writes it into /lib/modules/kernelver/modules.dep.
	- • modprobe figures out the dependencies and loads the modules in the right order. insmod does not do this.

### **System startup and shutdown**

- From the HMC, just like any other OS, except no loadparmsare needed/used.
- From VM, there are usually some CMS/CP commands issued in PROFILE EXEC, followed by a'CP IPL devno CLEAR'
- From VM, you can still IPL from the reader, if desired.
- snIPL (simple network IPL)
- How the rest of the system is brought up by init is a very complex process, beyond the scope of this talk.

### **System startup and shutdown (2)**

- When shutting down, it is important to do it *properly*. File system corruption and data loss can result otherwise.
- Use the halt, reboot or shutdown command.
- You can use shutdown to warn any logged on users, and/or set the shutdown to some time in the future.
- The shutdown command has options to reboot, halt, or cancel a previous shutdown command.

#### **Performance management**

- Some "standalone" native Linux tools:
	- top, ntop, httperf, sar, iostat, gkrellm, pload, statnet, Big Brother, iptraf
	- Understand that in a shared environment, such as z/VM, these will all be lying to you in certain ways.
- Proprietary products
	- Velocity Software ESALPS (under z/VM)
	- BMC MAINVIEW
	- Candle OMEGAMON XE

## **Creating additional images**

- Some commercial tools
- Can be done with home grown tools
- For large "penguin farms," knowing what to share between images and how is key.
- IBM Redbook "Linux on IBM zSeries and S/390: ISP/ASP Solutions," SG24-6299

### **Questions?**

*Copyright 2002-2006 by Mark Post*

#### **Additional information - web sites**

- $\bullet$  http://linuxvm.org/ (Largely Linux/390 specific)
- $\bullet$  http://www.marist.edu/htbin/wlvindex?linux-390(Linux/390 mailing list)
- $\bullet$ http://www.slack390.org/
- $\bullet$ http://www.kernel.org/
- $\bullet$ http://www.linux.org/
- $\bullet$  http://www.tldp.org/ (The Linux Documentation Project)

#### **Additional information - Redbooks**

- •http://www.redbooks.ibm.com/
- Linux for S/390, SG24-4987
- Linux for zSeries and S/390: Distributions, SG24-6264
- Linux on zSeries and S/390: ISP/ASP Solutions, SG24-6299
- Linux on zSeries and S/390: Application Development, SG24-6807
- Linux on zSeries and S/390: System Management, SG24-6820

### **Additional information – Redbooks (2)**

- Linux on zSeries and S/390: Large Scale Linux Deployment, SG24-6824
- Linux on zSeries and S/390: Performance Measurement and Tuning, SG24-6926
- Linux with zSeries and ESS: Essentials, SG24-7025
- Experiences with Oracle for Linux on zSeries, SG24-6552
- SAP on DB2 UDB for OS/390 and z/OS: Implementing Application Servers on Linux for zSeries, SG24-6847

### **Additional information – Redbooks (3)**

- e-Business Intelligence: Leveraging DB2 for Linux on S/390, SG24-5687
- e-Business Intelligence: Data Mart Solutions with DB2 for Linux on zSeries, SG24-6294

### **Additional information – Redpieces**

- •Implementing Linux in your Network using Samba, redp0023
- Building Linux Systems Under IBM VM, redp0120
- Linux on zSeries and S/390: High Availability for z/VM and Linux, redp0220
- Linux on zSeries and S/390: Securing Linux for zSeries with a Central z/OS LDAP Server (RACF), redp0221
- Linux on zSeries and S/390: Server Consolidation with Linux for zSeries, redp0222
- Linux on zSeries and S/390: Cloning Linux Images in z/VM, redp0301

### **Additional information – Redpieces (2)**

- Linux on zSeries and S/390: TCP/IP Broadcast on z/VMGuest LAN, redp3596
- Linux on zSeries and S/390: Managing a Samba Server from z/VM, redp3604
- Linux on zSeries and S/390: Porting LEAF to Linux onzSeries, redp3627
- Linux on zSeries and S/390: Virtual Router Redundancy Protocol on VM Guest LANs, redp3657
- Linux on zSeries and S/390: z/VM Configuration for WebSphere Deployments, redp3661

### **Additional information – Redpieces (3)**

- Linux on zSeries and S/390: Building SuSE SLES8 Systems under z/VM, redp3687
- Linux on zSeries and S/390: VSWITCH and VLAN Features of z/VM 4.4, redp3719
- e-commerce Patterns for Linux on zSeries Using WebSphereCommerce Suite V5.1 Patterns for e-business series,redp0411
- Getting Started with zSeries Fibre Channel Protocol, redp0205

### **Additional information – Redpieces (4)**

- $\bullet$ WebSphere Portal Installation on Linux for zSeries, redp3699
- $\bullet$ Open Your Windows with Samba on Linux, redp3780

#### **Additional information – Hints & Tips**

- Linux on zSeries: Configuring gcc as a cross-compiler, tips0005
- Dynamic management of DASD devices in Linux running on zSeries, tips0023
- Formatting and Labeling a DASD Volume for Linux Guests Running Under z/VM, tips0275
- Partitioning DASD for Linux Guests Running under z/VM, tips0277

# **Additional information - Usenet ("news")**

- •alt.os.linux.dial-up
- •alt.os.linux.redhat
- •alt.os.linux.slackware
- •alt.os.linux.suse
- •alt.os.linux.turbolinux
- •comp.os.linux.admin
- •comp.os.linux.advocacy
- •comp.os.linux.announce
- •comp.os.linux.development.apps
- •comp.os.linux.development.system
- •comp.os.linux.hardware
- •comp.os.linux.help
- •comp.os.linux.misc
- •comp.os.linux.networking
- •comp.os.linux.questions
- •comp.os.linux.redhat
- •comp.os.linux.security
- •comp.os.linux.setup
- •comp.os.linux.x
- • comp.protocols.smb(Samba, mainly)
- •linux.debian.devel.mentors
- $\bullet$ linux.debian.devel.qa
- •linux.debian.devel.release
- •linux.debian.ports.s390
- •linux.debian.project
- •linux.debian.project
- •linux.debian.security
- •linux.dev.c-programming
- •linux.dev.kernel
- •linux.dev.laptop
- •linux.dev.newbie
- •linux.help
- •linux.kernel
- •linux.net.masquerade
- •linux.redhat.announce
- •linux.redhat.devel
- •linux.redhat.install
- •linux.redhat.pam
- •linux.redhat.rpm
- •linux.samba
- •linux.sources.kernel

### **Additional information - O'Reilly books**

- \* Apache: The Definitive Guide, 2nd EditionApache Pocket Reference
- \* Building Internet Firewalls, 2nd Ed
- \* DNS and BIND, 4th Edition
- \* Learning Perl, 3rd Edition
- \* Learning the bash Shell, 2nd Edition
- \* Learning the vi Editor, 6th EditionMySQL & mSQL
- \* Perl Cookbook
	- Perl for System Administration
	- Perl for Web Site Management
	- Perl in a Nutshell

## **Additional information - O'Reilly books (2)**

- \* Practical UNIX & Internet Security, 2nd Edition
- \* Programming Perl, 3rd Edition
- \* Running Linux, 3rd EditionSamba Pocket Referencesed & awk Pocket Reference
- \* sed & awk, 2nd Edition
- \* sendmail, 2nd Editionsendmail Desktop Reference
- \* SSH, The Secure Shell: The Definitive Guide
- \* TCP/IP Network Administration, 2nd Edition
- \* Using Samba comes with the software
- vi Editor Pocket Reference

*Copyright 2002-2006 by Mark Post*

## **Additional information - O'Reilly books (3)**

\* Networking CD BookshelfTCP/IP Network Administration, 2nd Editionsendmail, 2nd Edition sendmail Desktop ReferenceDNS and BIND, 3rd Edition Practical UNIX & Internet Security, 2nd EditionBuilding Internet Firewalls \* The Perl CD Bookshelf, Version 2.0 Programming Perl, 3rd Edition Perl for System AdministrationPerl in a NutshellPerl CookbookAdvanced Perl Programming

## **Additional information - O'Reilly books (4)**

\* The Linux Web Server CD Bookshelf

Running Linux, 3rd Edition

Linux in a Nutshell, 3rd Edition

Apache: The Definitive Guide, 2nd Edition

MySQL & mSQL

Programming the Perl DBI

CGI Programming with Perl, 2nd Edition

## **Command comparison**

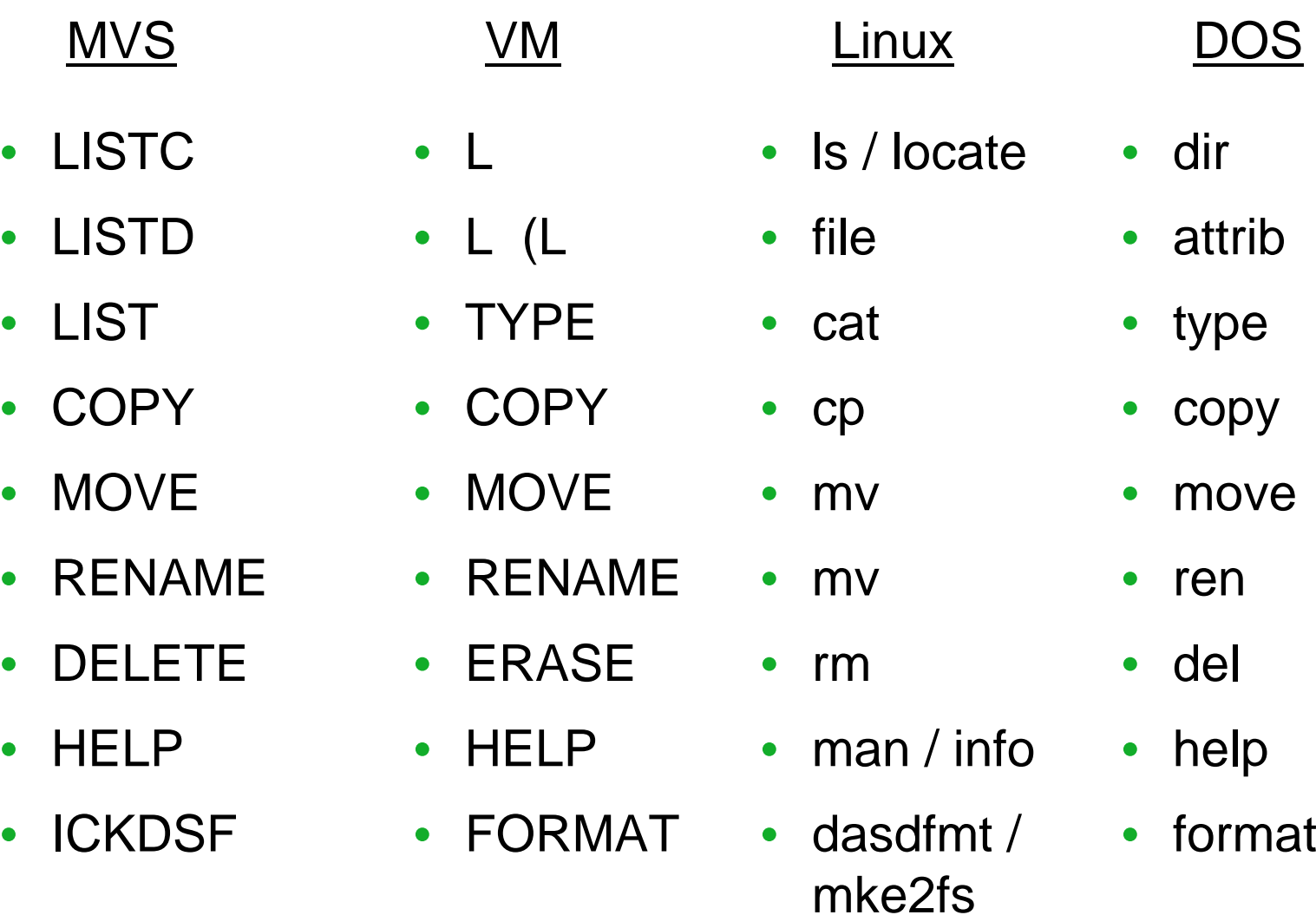

*Copyright 2002-2006 by Mark Post*

## **Command Comparison (2)**

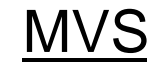

# S VM

- SEND
- LISTB
- $\bullet$ LOGOFF
- PRINTDS
- V ONLINE
- V OFFLINE
- D TS
- D TS,L
- $\bullet$ D A,L

 *Copyright 2002-2006 by Mark Post* Copyright 2002-2006 by Mark Post

- TELL / MSG / **NOTE**
- LOGOFF
- PRINT
- ATTACH
- •**DETACH**
- Q U
- Q N
- Q N

#### VM Linux

- write / talk / wall
- /etc/motd
- exit
- lpr
- $\bullet$ mount
- $\bullet$ umount
- $\bullet$ uptime
- •users / w
- ps -ax

## **Command comparison (3)**

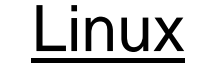

- cd
- mkdir
- rmdir
- less / more
- ping
- $\bullet$ traceroute

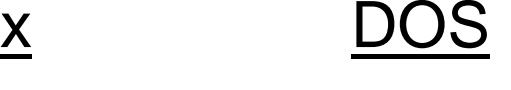

- cd
- mkdir
- rmdir
- $\bullet$ more
- ping
- •tracert

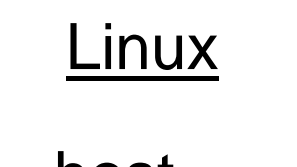

- •host
- nslookup
- netstat
- route
- find
- set
- • export • set
- DOS
- nslookup
- nslookup
- netstat
- route print
- find
- set